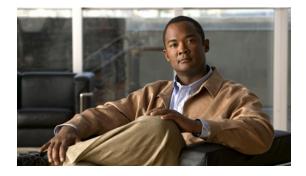

# Preface

This preface describes who should read this document, how it is organized, and its conventions. The preface also tells you how to obtain Cisco documents, as well as how to obtain technical assistance.

# Audience

This guide is for experienced network administrators who are responsible for configuring and maintaining Catalyst 4500 series switches.

# Organization

This guide is organized into the following chapters:

| Chapter   | Title                                                               | Description                                                                                                    |
|-----------|---------------------------------------------------------------------|----------------------------------------------------------------------------------------------------|
| Chapter 1 | Product Overview                                                    | Presents an overview of the Cisco IOS software for<br>the Catalyst 4500 series switches.                                             |
| Chapter 2 | Command-Line Interfaces                                             | Describes how to use the CLI.                                                                                                    |
| Chapter 3 | Configuring the Switch for the<br>First Time                        | Describes how to perform a baseline configuration of the switch.                                                                     |
| Chapter 4 | Administering the Switch                                            | Describes how to administer the switch.                                                                                              |
| Chapter 6 | Configuring the Cisco IOS XE In<br>Service Software Upgrade Process | Describes how to configure ISSU on the switch.                                                                                       |
| Chapter 7 | Configuring Interfaces                                              | Describes how to configure non-layer-specific<br>features on Fast Ethernet, Gigabit Ethernet, and<br>10-Gigabit Ethernet interfaces. |
| Chapter 8 | Checking Port Status and<br>Connectivity                            | Describes how to check module and interface status.                                                                                  |
| Chapter 5 | Configuring Supervisor Engine<br>Redundancy Using RPR and SSO       | Describes how to configure RPR and SSO on the Catalyst 4507R and 4510R switches.                                                     |
| Chapter 9 | Configuring Cisco NSF with SSO<br>Supervisor Engine Redundancy      | Describes how to configure supervisor engine<br>redundancy using Cisco nonstop forwarding (NSF)<br>with stateful switchover (SSO).   |

| Chapter    | Title                                            | Description                                                                                                    |
|------------|--------------------------------------------------|----------------------------------------------------------------------------------------------------|
| Chapter 10 | Environmental Monitoring and<br>Power Management | Describes how to configure power management and environmental monitoring features.                                                          |
| Chapter 11 | Configuring Power over Ethernet                  | Describes how to configure Power over Ethernet (PoE).                                                                                       |
| Chapter 12 | Configuring VLANs, VTP,<br>and VMPS              | Describes how to configure VLANs, VTP, and VMPS.                                                                                            |
| Chapter 13 | Configuring IP Unnumbered<br>Interface           | Describes how to configure IP Unnumbered support.                                                                                           |
| Chapter 14 | Configuring Layer 2 Ethernet<br>Interfaces       | Describes how to configure interfaces to support<br>Layer 2 features, including VLAN trunks.                                                |
| Chapter 15 | Configuring SmartPort Macros                     | Describes how to configure SmartPort macros.                                                                                                |
| Chapter 16 | Configuring STP and MST                          | Describes how to configure the Spanning Tree<br>Protocol (STP) and the Multiple Spanning Tree<br>(MST) protocol and explains how they work. |
| Chapter 18 | Configuring Optional STP<br>Features             | Describes how to configure the spanning-tree<br>PortFast, UplinkFast, BackboneFast, and other STP<br>features                               |
| Chapter 19 | Configuring EtherChannel                         | Describes how to configure Layer 2 and Layer 3<br>EtherChannel port bundles.                                                                |
| Chapter 20 | Configuring CDP                                  | Describes how to configure the Cisco Discovery<br>Protocol (CDP).                                                                           |
| Chapter 21 | Configuring IGMP Snooping and Filtering          | Describes how to configure Internet Group<br>Management Protocol (IGMP) snooping.                                                           |
| Chapter 22 | Configuring IPv6 MLD Snooping                    | Describes how to configure IPv6 MLD Snooping.                                                                                               |
| Chapter 23 | Configuring LLDP, and<br>LLDP-MED                | Describes how to configure Link Layer Discovery<br>Protocol (LLDP).                                                                         |
| Chapter 24 | Configuring UDLD                                 | Describes how to configure the UniDirectional Link<br>Detection (UDLD) protocol.                                                            |
| Chapter 25 | Configuring Unidirectional<br>Ethernet           | Describes how to configure Unidirectional<br>Ethernet.                                                                                      |
| Chapter 26 | Configuring Layer 3 Interfaces                   | Describes how to configure interfaces to support<br>Layer 3 features.                                                                       |
| Chapter 27 | Configuring Cisco Express<br>Forwarding          | Describes how to configure Cisco Express<br>Forwarding (CEF) for IP unicast traffic.                                                        |
| Chapter 28 | Configuring Unicast Reverse Path<br>Forwarding   | Describes how to configure Unicast Reverse Path Forwarding.                                                                                 |
| Chapter 29 | Configuring IP Multicast                         | Describes how to configure IP Multicast Multilayer<br>Switching (MMLS).                                                                     |
| Chapter 30 | Configuring Policy-Based<br>Routing              | Describes how to configure policy-based routing.                                                                                            |
| Chapter 31 | Configuring VRF-lite                             | Describes how to configure multiple VPN<br>routing/forwarding (multi-VRF) instances in<br>customer edge (CE) devices.                       |

| Chapter    | Title                                                                       | Description                                                                                    |
|------------|-----------------------------------------------------------------------------|------------------------------------------------------------------------------------------------|
| Chapter 32 | Configuring Flexible NetFlow                                                | Describes how to configure Flexible NetFlow.                                                   |
| Chapter 33 | Configuring Quality of Service                                              | Describes how to configure quality of service (QoS).                                           |
| Chapter 34 | Configuring Voice Interfaces                                                | Describes how to configure voice interfaces.                                                   |
| Chapter 35 | Configuring Private VLANs                                                   | Describes how to set up and modify private VLANs.                                              |
| Chapter 36 | Configuring 802.1X Port-Based<br>Authentication                             | Describes how to conf.igure 802.1X port-based authentication                                   |
| Chapter 37 | Configuring Web-Based<br>Authentication                                     | Describes how to configure web-based authentication.                                           |
| Chapter 38 | Configuring Port Security                                                   | Describes how to configure port security and trunk port security.                              |
| Chapter 39 | Configuring Control Plane<br>Policing                                       | Describes how to protect your Catalyst 4500 series switch using control plane policing (CoPP). |
| Chapter 40 | Configuring DHCP Snooping, IP<br>Source Guard, and IPSG for Static<br>Hosts | Describes how to configure DHCP snooping and IP Source Guard.                                  |
| Chapter 41 | Configuring Dynamic ARP<br>Inspection                                       | Describes how to configure Dynamic ARP<br>Inspection.                                          |
| Chapter 42 | Configuring Network Security with ACLs                                      | Describes how to configure ACLS, VACLs, and MACLs.                                             |
| Chapter 43 | Support for IPv6                                                            | Describes the IPv6 support on the switch.                                                      |
| Chapter 44 | Port Unicast and Multicast Flood<br>Blocking                                | Describes how to configure unicast flood blocking.                                             |
| Chapter 45 | Configuring Storm Control                                                   | Describes how to configure storm control suppression.                                          |
| Chapter 46 | Configuring SPAN and RSPAN                                                  | Describes how to configure the Switched Port<br>Analyzer (SPAN).                               |
| Chapter 47 | Configuring System Message<br>Logging                                       | Describes how to configure system message logging.                                             |
| Chapter 48 | Configuring Onboard Failure<br>Logging (OBFL)                               | Describes how to configure OBFL.                                                               |
| Chapter 48 | Configuring SNMP                                                            | Describes how to configure the Simple Network<br>Management Protocol (SNMP).                   |
| Chapter 49 | Configuring Cisco IOS IP SLAs<br>Operations                                 | Describes how to configure Cisco IOS IP SLA operations.                                        |
| Chapter 51 | Configuring RMON                                                            | Describes how to configure Remote Network<br>Monitoring (RMON).                                |
| Chapter 52 | Configuring Call Home                                                       | Describes how to configure Call Home.                                                          |
| Chapter 53 | Performing Diagnostics                                                      | Describes vaious types of diagnostics on the<br>Catalyst 4500 series switch.                   |
| Chapter 54 | ROM Monitor                                                                 | Describes the ROM Monitor.                                                                     |

| Chapter    | Title                      | Description                                                |
|------------|----------------------------|------------------------------------------------------------|
| Chapter 55 | Configuring MIB Support    | Describes how to configure configure SNMP and MIB support. |
| Appendix A | Acronyms and Abbreviations | Defines acronyms and abbreviations used in this book.      |

## Notices

The following notices pertain to this software license.

## **OpenSSL/Open SSL Project**

This product includes software developed by the OpenSSL Project for use in the OpenSSL Toolkit (http://www.openssl.org/).

This product includes cryptographic software written by Eric Young (eay@cryptsoft.com).

This product includes software written by Tim Hudson (tjh@cryptsoft.com).

### **License Issues**

The OpenSSL toolkit stays under a dual license, i.e. both the conditions of the OpenSSL License and the original SSLeay license apply to the toolkit. See below for the actual license texts. Actually both licenses are BSD-style Open Source licenses. In case of any license issues related to OpenSSL please contact openssl-core@openssl.org.

#### **OpenSSL License:**

Copyright © 1998-2007 The OpenSSL Project. All rights reserved.

Redistribution and use in source and binary forms, with or without modification, are permitted provided that the following conditions are met:

- 1. Redistributions of source code must retain the copyright notice, this list of conditions and the following disclaimer.
- 2. Redistributions in binary form must reproduce the above copyright notice, this list of conditions, and the following disclaimer in the documentation and/or other materials provided with the distribution.
- **3.** All advertising materials mentioning features or use of this software must display the following acknowledgment: "This product includes software developed by the OpenSSL Project for use in the OpenSSL Toolkit (http://www.openssl.org/)".
- **4.** The names "OpenSSL Toolkit" and "OpenSSL Project" must not be used to endorse or promote products derived from this software without prior written permission. For written permission, please contact openssl-core@openssl.org.
- **5.** Products derived from this software may not be called "OpenSSL" nor may "OpenSSL" appear in their names without prior written permission of the OpenSSL Project.
- 6. Redistributions of any form whatsoever must retain the following acknowledgment:

"This product includes software developed by the OpenSSL Project for use in the OpenSSL Toolkit (http://www.openssl.org/)".

THIS SOFTWARE IS PROVIDED BY THE OpenSSL PROJECT "AS IS" AND ANY EXPRESSED OR IMPLIED WARRANTIES, INCLUDING, BUT NOT LIMITED TO, THE IMPLIED WARRANTIES OF MERCHANTABILITY AND FITNESS FOR A PARTICULAR PURPOSE ARE DISCLAIMED. IN NO EVENT SHALL THE OpenSSL PROJECT OR ITS CONTRIBUTORS BE LIABLE FOR ANY DIRECT, INDIRECT, INCIDENTAL, SPECIAL, EXEMPLARY, OR CONSEQUENTIAL DAMAGES (INCLUDING, BUT NOT LIMITED TO, PROCUREMENT OF SUBSTITUTE GOODS OR SERVICES; LOSS OF USE, DATA, OR PROFITS; OR BUSINESS INTERRUPTION) HOWEVER CAUSED AND ON ANY THEORY OF LIABILITY, WHETHER IN CONTRACT, STRICT LIABILITY, OR TORT (INCLUDING NEGLIGENCE OR OTHERWISE) ARISING IN ANY WAY OUT OF THE USE OF THIS SOFTWARE, EVEN IF ADVISED OF THE POSSIBILITY OF SUCH DAMAGE.

This product includes cryptographic software written by Eric Young (eay@cryptsoft.com). This product includes software written by Tim Hudson (tjh@cryptsoft.com).

#### **Original SSLeay License:**

Copyright © 1995-1998 Eric Young (eay@cryptsoft.com). All rights reserved.

This package is an SSL implementation written by Eric Young (eay@cryptsoft.com).

The implementation was written so as to conform with Netscapes SSL.

This library is free for commercial and non-commercial use as long as the following conditions are adhered to. The following conditions apply to all code found in this distribution, be it the RC4, RSA, lhash, DES, etc., code; not just the SSL code. The SSL documentation included with this distribution is covered by the same copyright terms except that the holder is Tim Hudson (tjh@cryptsoft.com).

Copyright remains Eric Young's, and as such any Copyright notices in the code are not to be removed. If this package is used in a product, Eric Young should be given attribution as the author of the parts of the library used. This can be in the form of a textual message at program startup or in documentation (online or textual) provided with the package.

Redistribution and use in source and binary forms, with or without modification, are permitted provided that the following conditions are met:

- **1.** Redistributions of source code must retain the copyright notice, this list of conditions and the following disclaimer.
- 2. Redistributions in binary form must reproduce the above copyright notice, this list of conditions and the following disclaimer in the documentation and/or other materials provided with the distribution.
- **3.** All advertising materials mentioning features or use of this software must display the following acknowledgement:

"This product includes cryptographic software written by Eric Young (eay@cryptsoft.com)".

The word 'cryptographic' can be left out if the routines from the library being used are not cryptography-related.

**4.** If you include any Windows specific code (or a derivative thereof) from the apps directory (application code) you must include an acknowledgement: "This product includes software written by Tim Hudson (tjh@cryptsoft.com)".

THIS SOFTWARE IS PROVIDED BY ERIC YOUNG "AS IS" AND ANY EXPRESS OR IMPLIED WARRANTIES, INCLUDING, BUT NOT LIMITED TO, THE IMPLIED WARRANTIES OF MERCHANTABILITY AND FITNESS FOR A PARTICULAR PURPOSE ARE DISCLAIMED. IN NO EVENT SHALL THE AUTHOR OR CONTRIBUTORS BE LIABLE FOR ANY DIRECT, INDIRECT, INCIDENTAL, SPECIAL, EXEMPLARY, OR CONSEQUENTIAL DAMAGES (INCLUDING, BUT NOT LIMITED TO, PROCUREMENT OF SUBSTITUTE GOODS OR SERVICES; LOSS OF USE, DATA, OR PROFITS; OR BUSINESS INTERRUPTION) HOWEVER CAUSED AND ON ANY THEORY OF LIABILITY, WHETHER IN CONTRACT, STRICT LIABILITY, OR TORT (INCLUDING NEGLIGENCE OR OTHERWISE) ARISING IN ANY WAY OUT OF THE USE OF THIS SOFTWARE, EVEN IF ADVISED OF THE POSSIBILITY OF SUCH DAMAGE.

The license and distribution terms for any publicly available version or derivative of this code cannot be changed. i.e. this code cannot simply be copied and put under another distribution license [including the GNU Public License].

## **Conventions**

This document uses the following typographical conventions:

| Convention                  | Description                                                                                                    |
|-----------------------------|----------------------------------------------------------------------------------------------------|
| boldface font               | Commands, command options, and keywords are in <b>boldface</b> .                                                                                      |
| italic font                 | Command arguments for which you supply values are in <i>italics</i> .                                                                                 |
| []                          | Command elements in square brackets are optional.                                                                                                    |
| { x   y   z }               | Alternative keywords in command lines are grouped in braces and separated by vertical bars.                                                           |
| [x y z]                     | Optional alternative keywords are grouped in brackets and separated by vertical bars.                                                                 |
| string                      | A nonquoted set of characters. Do not use quotation marks around the string because the string will include the quotation marks.                      |
| screen font                 | System displays are in screen font.                                                                                                    |
| <b>boldface screen</b> font | Information you must enter verbatim is in <b>boldface</b> screen font.                                                                                |
| italic screen font          | Arguments for which you supply values are in <i>italic</i> screen font.                                                                               |
| <b>-</b>                    | This pointer highlights an important line of text in an example.                                                                                      |
| ٨                           | Represents the key labeled Control—for example, the key combination ^D in a screen display means hold down the Control key while you press the D key. |
| < >                         | Nonprinting characters such as passwords are in angle brackets.                                                                                       |

Notes use the following conventions:

S. Note

Means *reader take note*. Notes contain helpful suggestions or references to material not covered in the publication.

Cautions use the following conventions:

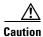

Means *reader be careful*. In this situation, you might do something that could result in equipment damage or loss of data.

## **Commands in Task Tables**

Commands listed in task tables show only the relevant information for completing the task and not all available options for the command. For a complete description of a command, refer to the command in the *Catalyst 4500 Series Switch Cisco IOS Command Reference*.

# **Related Documentation**

Refer to the following documents for additional Catalyst 4500 series information:

• Catalyst 4500 Series Switch Documentation Home

http://www.cisco.com/en/US/products/hw/switches/ps4324/tsd\_products\_support\_series\_home.ht mll

### **Hardware Documents**

Installation guides and notes including specifications and relevant safety information are available at the following URLs:

Catalyst 4500 Series Switches Installation Guide

http://www.cisco.com/en/US/docs/switches/lan/catalyst4500/hardware/installation/guide/78-14409 -08/4500inst.html

• Catalyst 4500 E-series Switches Installation Guide

http://www.cisco.com/en/US/docs/switches/lan/catalyst4500/hardware/catalyst4500e/installation/g uide/Eseries.html

• For information about individual switching modules and supervisors, refer to the *Catalyst 4500* Series Module Installation Guide at:

http://www.cisco.com/en/US/docs/switches/lan/catalyst4500/hardware/configuration/notes/OL\_25 315.html

• Regulatory Compliance and Safety Information for the Catalyst 4500 Series Switches

http://www.cisco.com/en/US/docs/switches/lan/catalyst4500/hardware/regulatory/compliance/78\_13233.html

 Installation notes for specific supervisor engines or for accessory hardware are available at: http://www.cisco.com/en/US/products/hw/switches/ps4324/prod\_installation\_guides\_list.html

## **Software Documentation**

Software release notes, configuration guides, command references, and system message guides are available at the following URLs:

• Catalyst 4500 release notes are available at:

http://www.cisco.com/en/US/products/hw/switches/ps4324/prod\_release\_notes\_list.html

Software documents for the Catalyst 4500 Classic and Catalyst 4500 E-Series are available at the following URLs:

Catalyst 4500 Series Software Configuration Guide

L

http://www.cisco.com/en/US/products/hw/switches/ps4324/products\_installation\_and\_configuration\_guides\_list.html

• Catalyst 4500 Series Software Command Reference

http://www.cisco.com/en/US/products/hw/switches/ps4324/prod\_command\_reference\_list.html

• Catalyst 4500 Series Software System Message Guide

http://www.cisco.com/en/US/products/hw/switches/ps4324/products\_system\_message\_guides\_list .html

## **Cisco IOS Documentation**

Platform- independent Cisco IOS documentation may also apply to the Catalyst 4500 and 4900 switches. These documents are available at the following URLs:

• Cisco IOS configuration guides, Release 12.x

 $http://www.cisco.com/en/US/products/ps6350/products\_installation\_and\_configuration\_guides\_list.html and\_configuration\_guides\_list.html and\_configuration\_g$ 

Cisco IOS command references, Release 12.x

http://www.cisco.com/en/US/products/ps6350/prod\_command\_reference\_list.html

You can also use the Command Lookup Tool at:

http://tools.cisco.com/Support/CLILookup/cltSearchAction.do

 Cisco IOS system messages, version 12.x http://www.cisco.com/en/US/products/ps6350/products\_system\_message\_guides\_list.html You can also use the Error Message Decoder tool at: http://www.cisco.com/pcgi-bin/Support/Errordecoder/index.cgi

# **Obtaining Documentation and Submitting a Service Request**

For information on obtaining documentation, submitting a service request, and gathering additional information, see the monthly *What's New in Cisco Product Documentation*, which also lists all new and revised Cisco technical documentation, at:

http://www.cisco.com/en/US/docs/general/whatsnew/whatsnew.html

Subscribe to the *What's New in Cisco Product Documentation* as a Really Simple Syndication (RSS) feed and set content to be delivered directly to your desktop using a reader application. The RSS feeds are a free service and Cisco currently supports RSS Version 2.0.